#### Connecting Plasma to Service-oriented programming with JOLIE

Fabrizio Montesi [<fmontesi@italianasoftware.com>](mailto:fmontesi@italianasoftware.com) italianaSoftware s.r.l., Italy

> **Joint work with** Kévin Ottens [<ervin@kde.org>](mailto:ervin@kde.org) Aaron Seigo <aseigo@kde.org> KDE team

Thanks to:

Alessandro Diaferia, Sean Wilson [KDE Team] Claudio Guidi [italianaSoftware s.r.l.] Marco Montesi [EOS srl] the Oxygen team [\[www.oxygen-icons.org\]](http://www.oxygen-icons.org/)

**italianasoftware** 

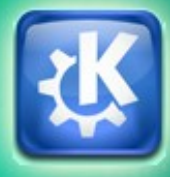

## **Summary**

- What is Service-Oriented Computing (SOC)?
- The benefits that SOC can bring to the desktop.
- What we can do with the current technologies.
- JOLIE and Plasma for a transparent service-oriented desktop.

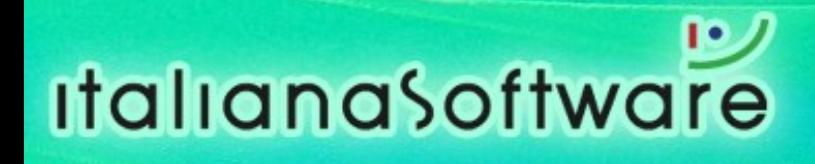

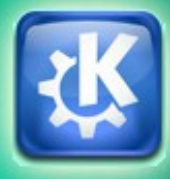

#### Service-oriented Computing (SOC)

- An emerging paradigm for dealing with distributed applications.
- A new kind of architecture: Service-oriented Architecture (SOA).

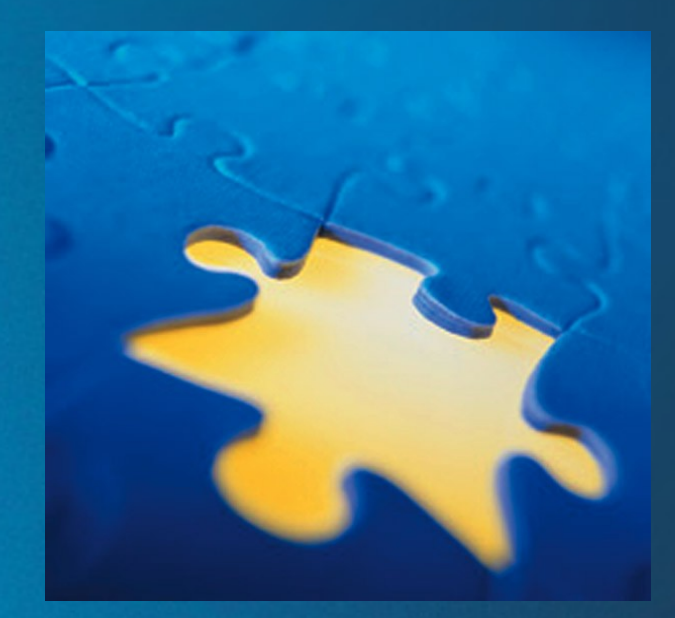

- The base component is a service, a software application offering its functionalities by means of an interface.
- Web Services and D-Bus are service-oriented technologies.

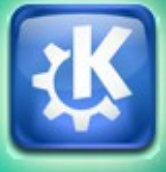

#### Service composition and orchestration

- Service composition allows a programmer to obtain a new service by exploiting existing ones.
- o It can be obtained by means of orchestration: an application (the orchestrator) achieves new functionalities by invoking other services.

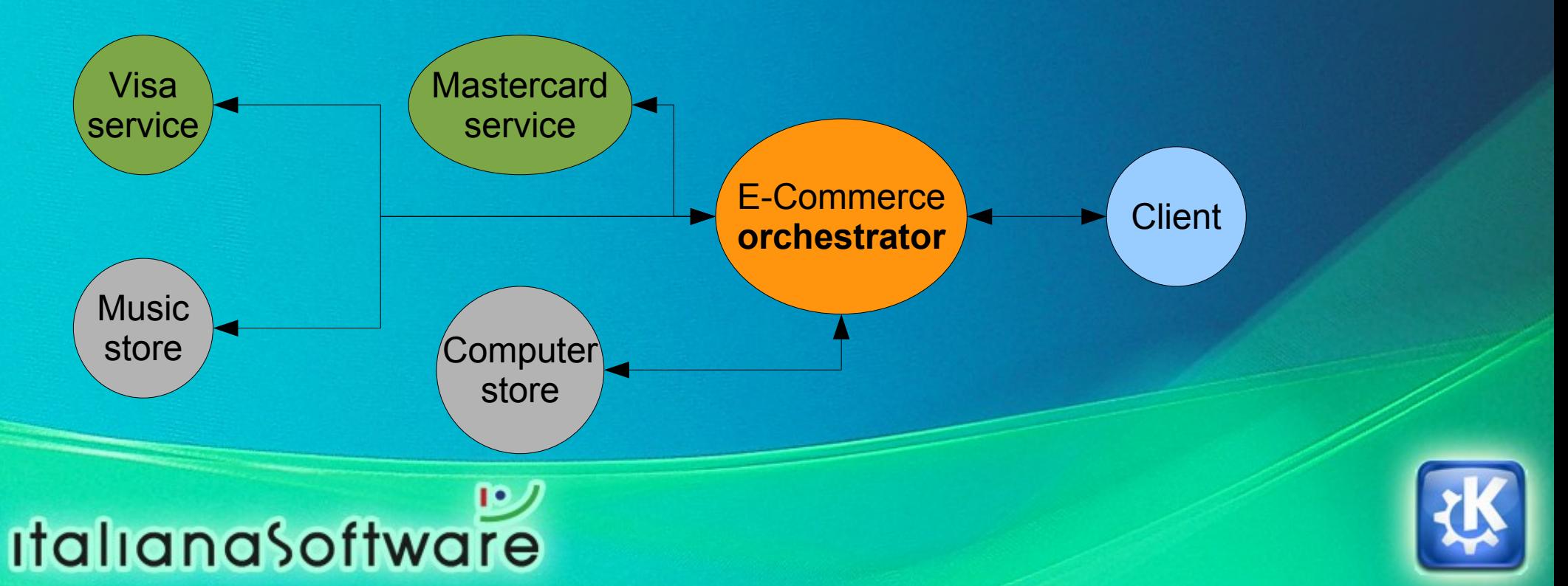

#### SOC and the desktop: current state

- Local desktop SOC technologies: D-Bus, DCOP, etc.
- Desktop applications implement ad-hoc mechanisms for interacting with external SOAs.
- **Different SOA technologies can not talk to each** other:
	- ➔ different data protocols: SOAP, D-Bus, DCOP, ...;

**ItalianaSoftware** 

➔ different transport mechanisms: unix sockets, TCP/IP, ....

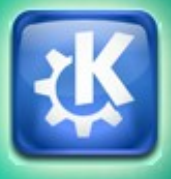

#### Our objective: a service-oriented desktop

The desktop should be able to:

- ➔ offer its functionalities to other SOAs;
- ➔ exploit the functionalities of other SOAs.
- We want to be able to reuse as many existing services as possible, regardless of their implementing technology.
- Flexible experience: users should be able to compose their desktop with service interfaces as they like/need.

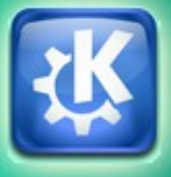

#### Concept examples: John goes to Akademy

#### **The organizer**

John inserts "Mechelen" in a user interface and pushes a button. A service orchestrator composes bank, travel and hotel services to prepare his travel.

#### **The tourist**

John takes his internet tablet. A service orchestrator finds out that he's in "Mechelen" and downloads the "Mechelen activity", a desktop populated with widgets connected to services available in Mechelen. John asks for "beer" and a map pointing to the nearest pub appears.

#### **The presenter**

John makes his presentation. Attendees can connect to John's presentation and follow it in their computers.

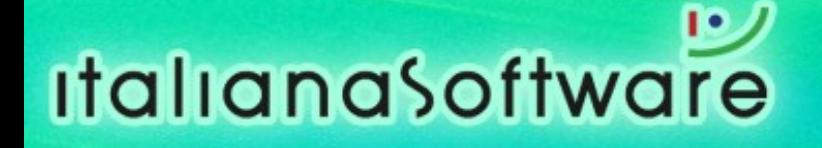

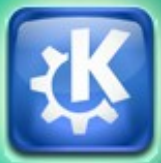

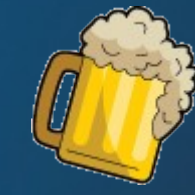

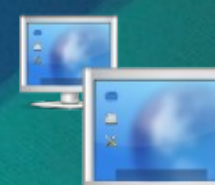

## The challenges

- For the SOA inter-connection technology:
	- ➔ provide an easy programming environment to create powerful orchestrators;
	- ➔ data protocol and transport mechanism independency.
- For the desktop UI framework:
	- separate data from presentation;
	- ➔ flexibility: the UI components should be organized by the user.

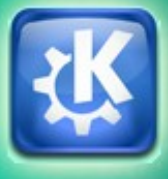

#### The right technologies are already here

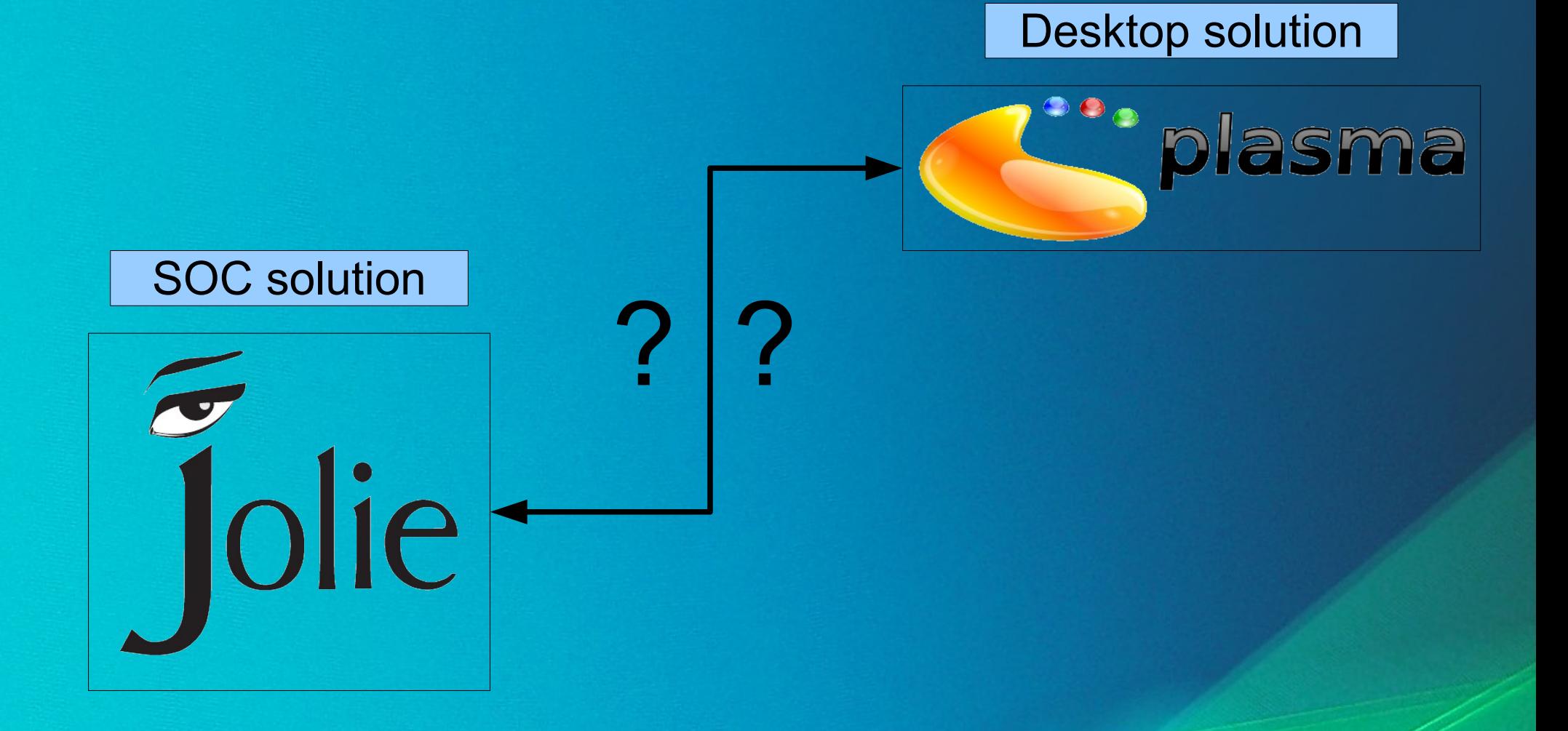

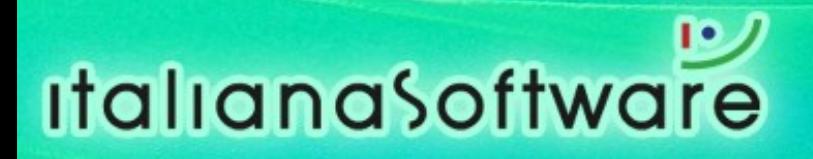

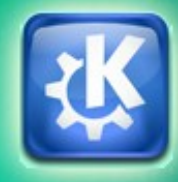

#### JOLIE: Java Orchestration Language Interpreter Engine

- Service-oriented programming language.
- **Open-source.**

- **Lightweight and cross-platform.**
- Based on a formal calculus for service-oriented computing: SOCK.
- Started as a thesis work at the University of Bologna in the scope of European project SENSORIA.
- Website: http://jolie.sourceforge.net/

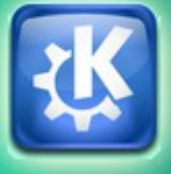

#### A formal theoretical background: SOCK

- A formal calculus for Service-oriented Computing.
- **Started as a PhD thesis work at the University of** Bologna in the scope of European project SENSORIA.
- JOLIE follows the semantics of SOCK, allowing for formal reasoning on JOLIE programs.
- **Every mathematical property proven in SOCK is** valid also in JOLIE.

**ItalianaSoftware** 

● Example of useful ongoing research: pre-execution deadlock checker for distributed applications.

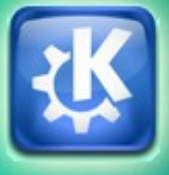

#### The challenges

- For the SOA inter-connection technology:
	- ➔ provide an easy programming environment to create powerful orchestrators;
	- ➔ data protocol and transport mechanism independency.
- For the desktop UI framework:
	- separate data from presentation;
	- ➔ flexibility: UI components should be organized by the user.

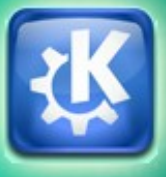

#### A full-fledged service-oriented language

- We need to address five issues:
	- ➔ communications;
	- ➔ data handling;
	- ➔ workflow composition;
	- ➔ multi-party session handling;
	- ➔ fault and compensation handling.
- JOLIE supports all of them.
- We look at a summary of the first three.

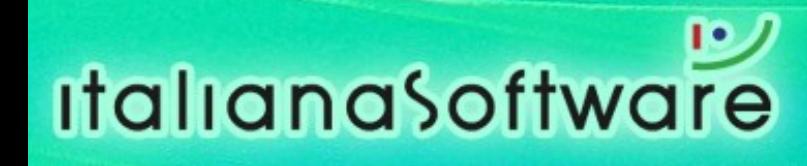

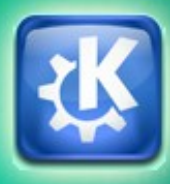

#### **Communications**

- Communications are native statements, based on operation names.
- Four operation types:

- ➔ one-way: receives a message;
- ➔ request-response: receives a message, executes something and then sends a response back;
- ➔ notification: sends a message;
- ➔ solicit-response: sends a message, then waits for a response.

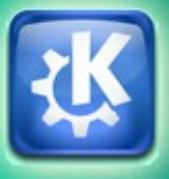

## Communications (2)

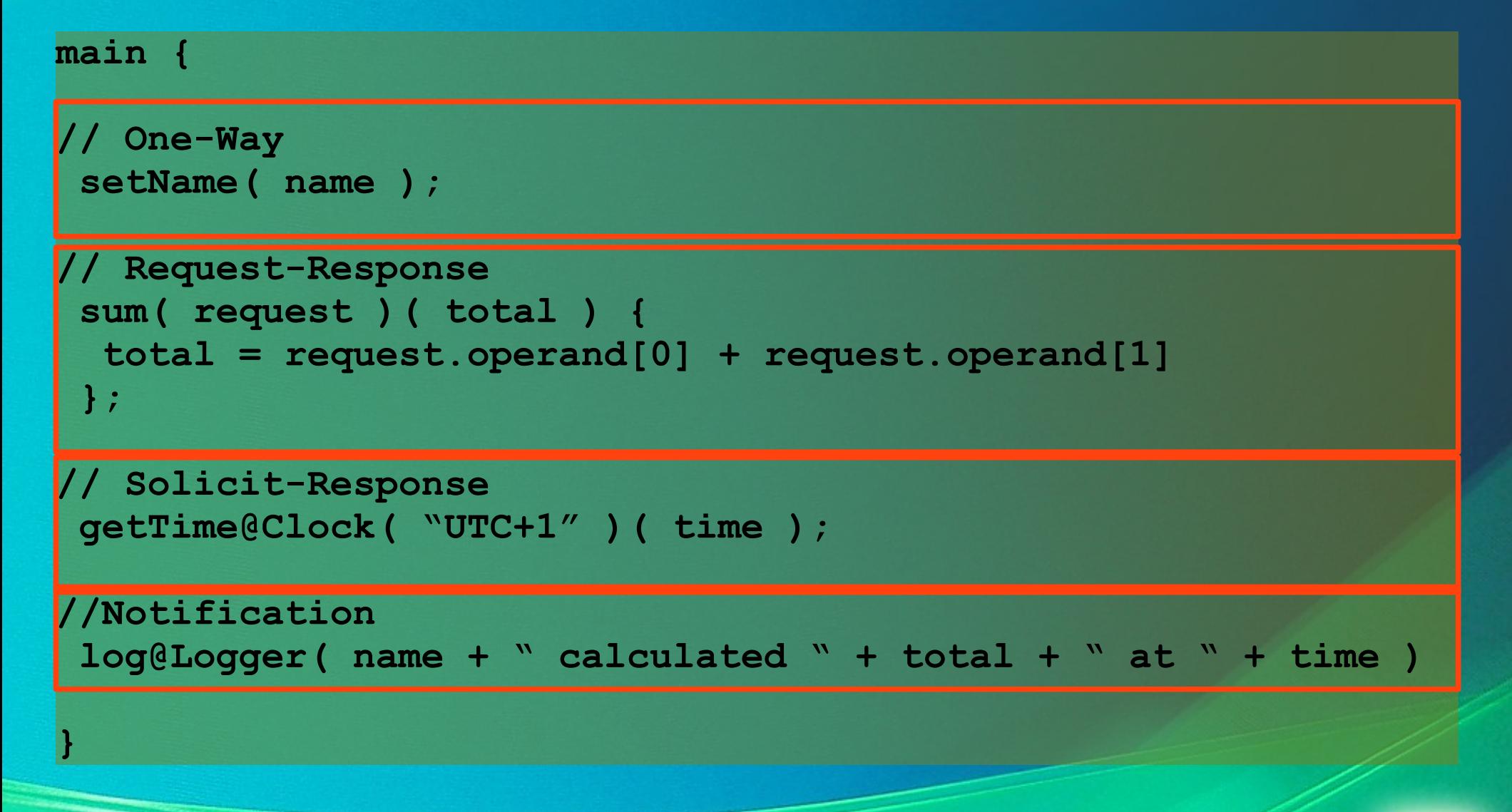

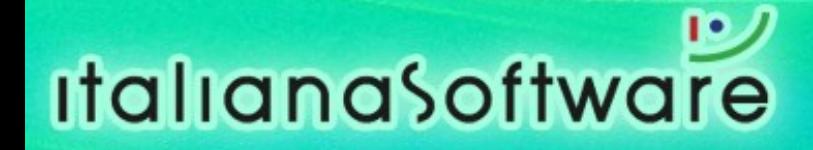

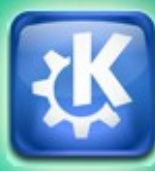

#### Data handling

**Italianasoftware** 

Easy access and manipulation of structured data.

● Protocols ensure that the structures are translated to the appropriate representation when communicating.

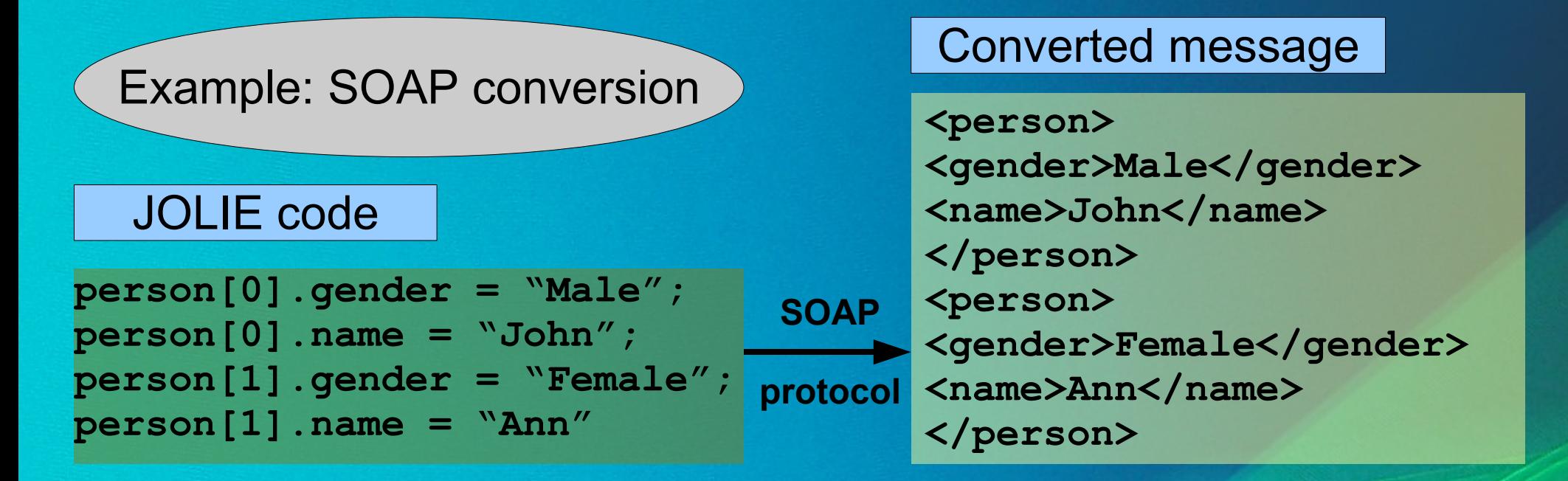

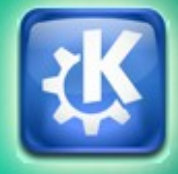

#### Workflow composition

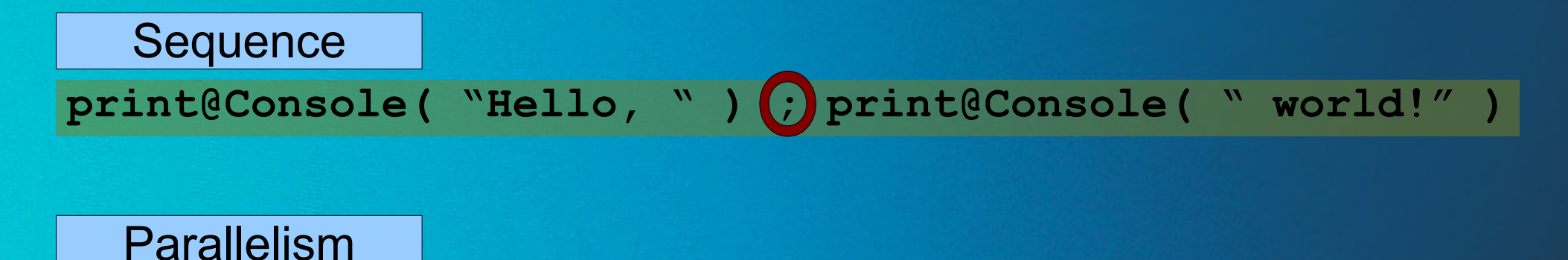

**[sendMessage@A\(](mailto:sendMessage@A) mesg1 ) | [sendMessage@B\(](mailto:sendMessage@B) mesg2 )**

#### Non-deterministic choice

```
[ race( name ) ] {
    println@Console( name + " arrived first!" )
```

```
}
 [ timeout() ] {
     println@Console( "Nobody arrived in time..." )
```
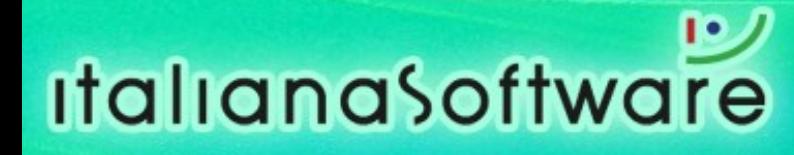

**}**

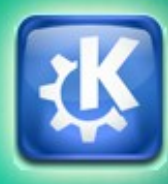

#### The challenges

- For the SOA inter-connection technology:
	- ➔ provide an easy programming environment to create powerful orchestrators;
	- ➔ data protocol and transport mechanism independency.
- For the desktop UI framework:
	- separate data from presentation;
	- ➔ flexibility: UI components should be organized by the user.

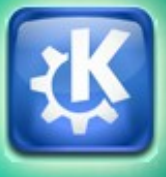

#### Communication abstraction

JOLIE separates the program logic from the underlying communication details.

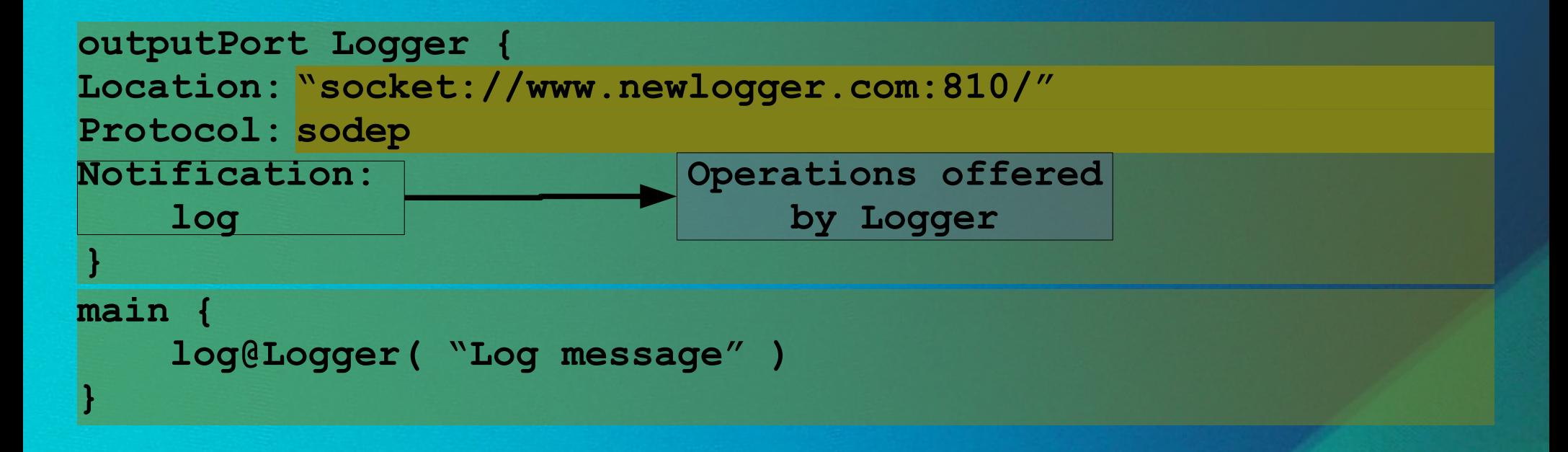

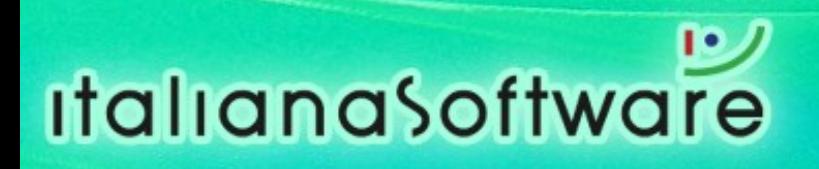

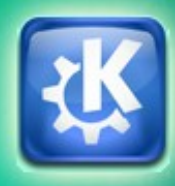

## Dynamic communication configuration

Service communication configurations can be changed dynamically at runtime.

```
outputPort Logger {
 SolicitResponse: log
 }
 outputPort Registry {
 Location: "socket://www.serviceregistry.com"
 Protocol: sodep
 SolicitResponse: getProtocolForService, getLocationForService
 }
 main {
getLocationForService@Registry("Logger")( Logger.location );
-> <-
getProtocolForService@Registry("Logger")( Logger.protocol );
-> <-log@Logger( "Log message" )
 }
```
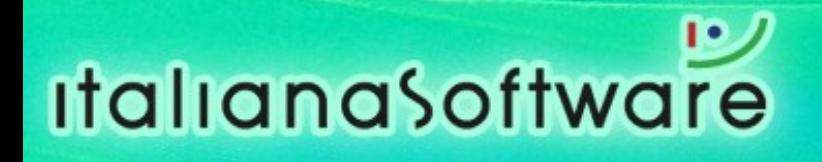

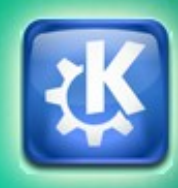

#### Plasma: the next generation desktop UI

- A flexible User Interface for your desktop.
- **Open-source.**
- **Cross-platform.**
- Part of the KDE project.
- Allows users to customize their desktops in new and efficient ways.

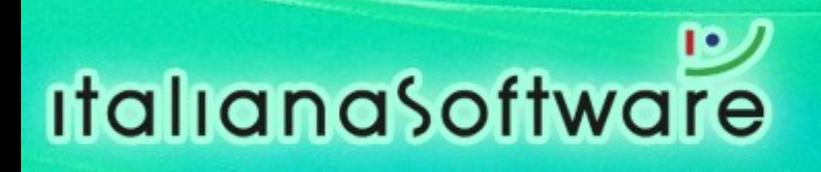

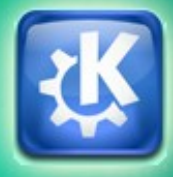

#### The challenges

- For the SOA inter-connection technology:
	- ➔ provide an easy programming environment to create powerful orchestrators;
	- ➔ data protocol and transport mechanism independency.
- For the desktop UI framework:
	- separate data from presentation;
	- flexibility: UI components should be organized by the user.

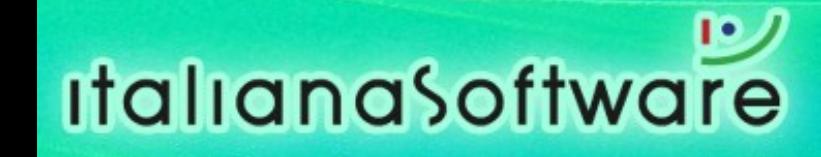

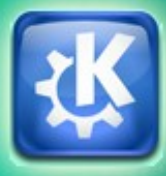

#### Separating data from presentation

- Plasma provides separated components for data (DataEngine) and presentation (Applet).
- A DataEngine provides Applet access to the data.
- An Applet provides the user a UI to interact with the data.

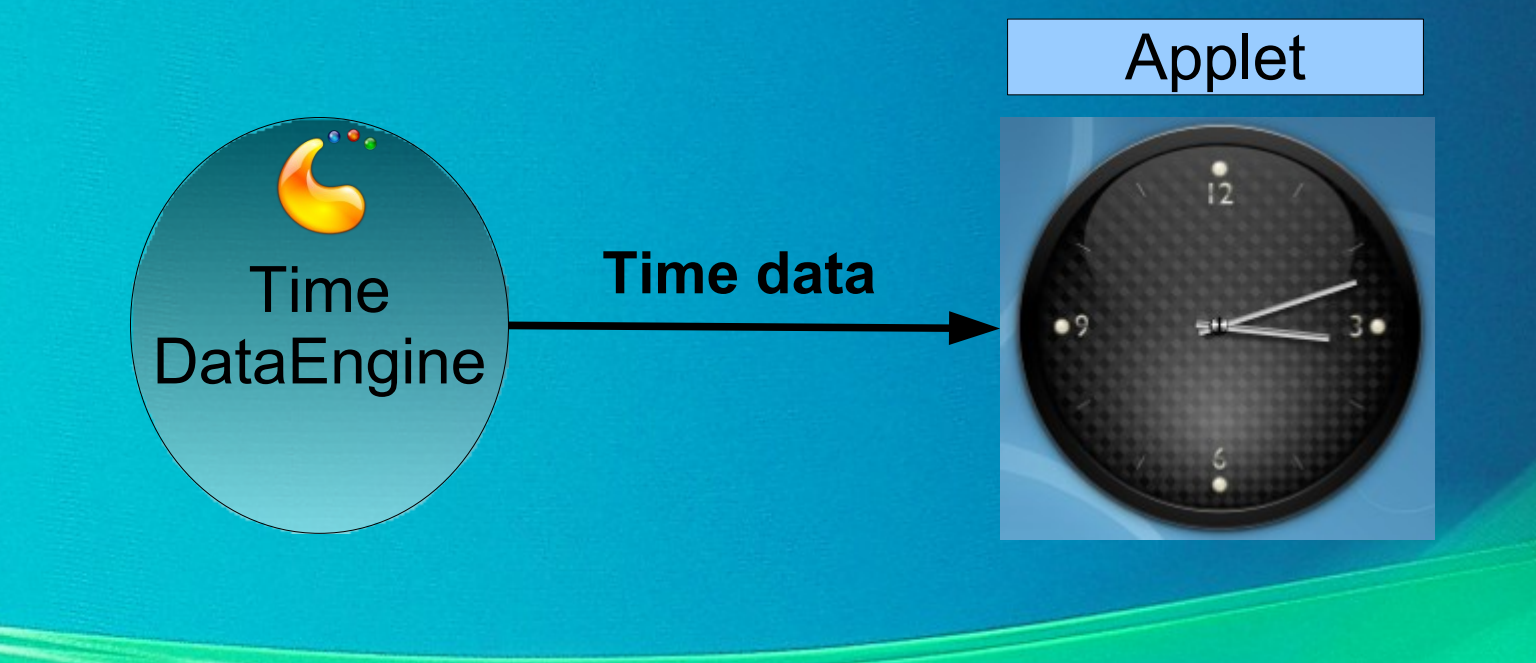

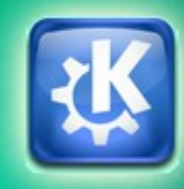

#### DataEngine sharing

- DataEngines can be used by multiple applets.
- **Minimizes resource consumption.**

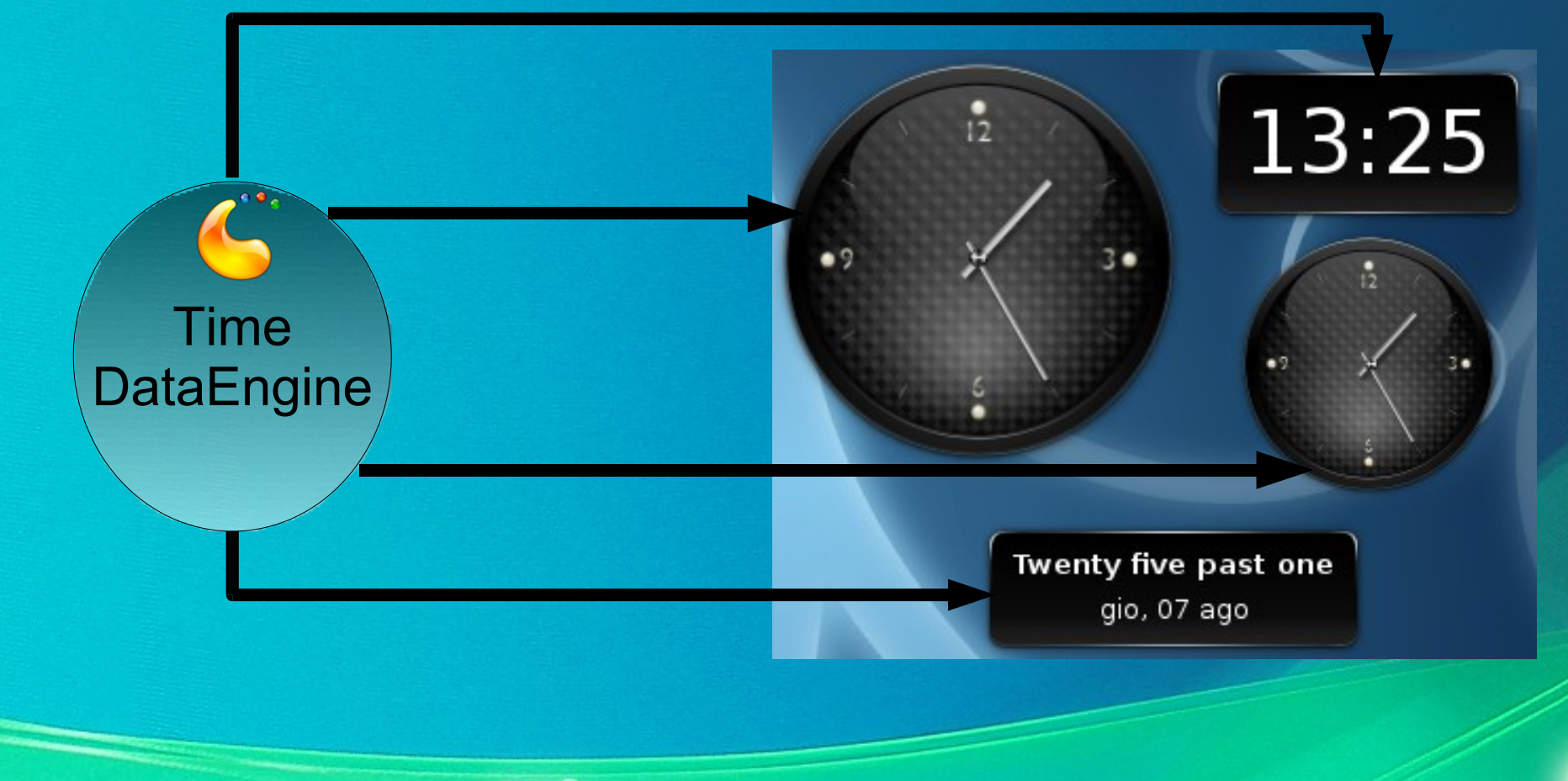

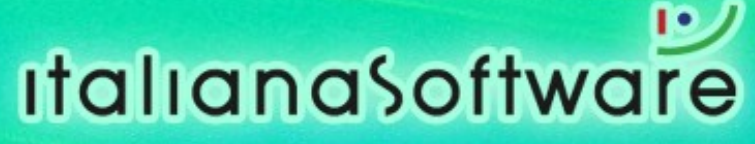

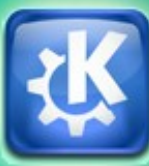

## Using multiple DataEngines

An applet can use multiple DataEngines.

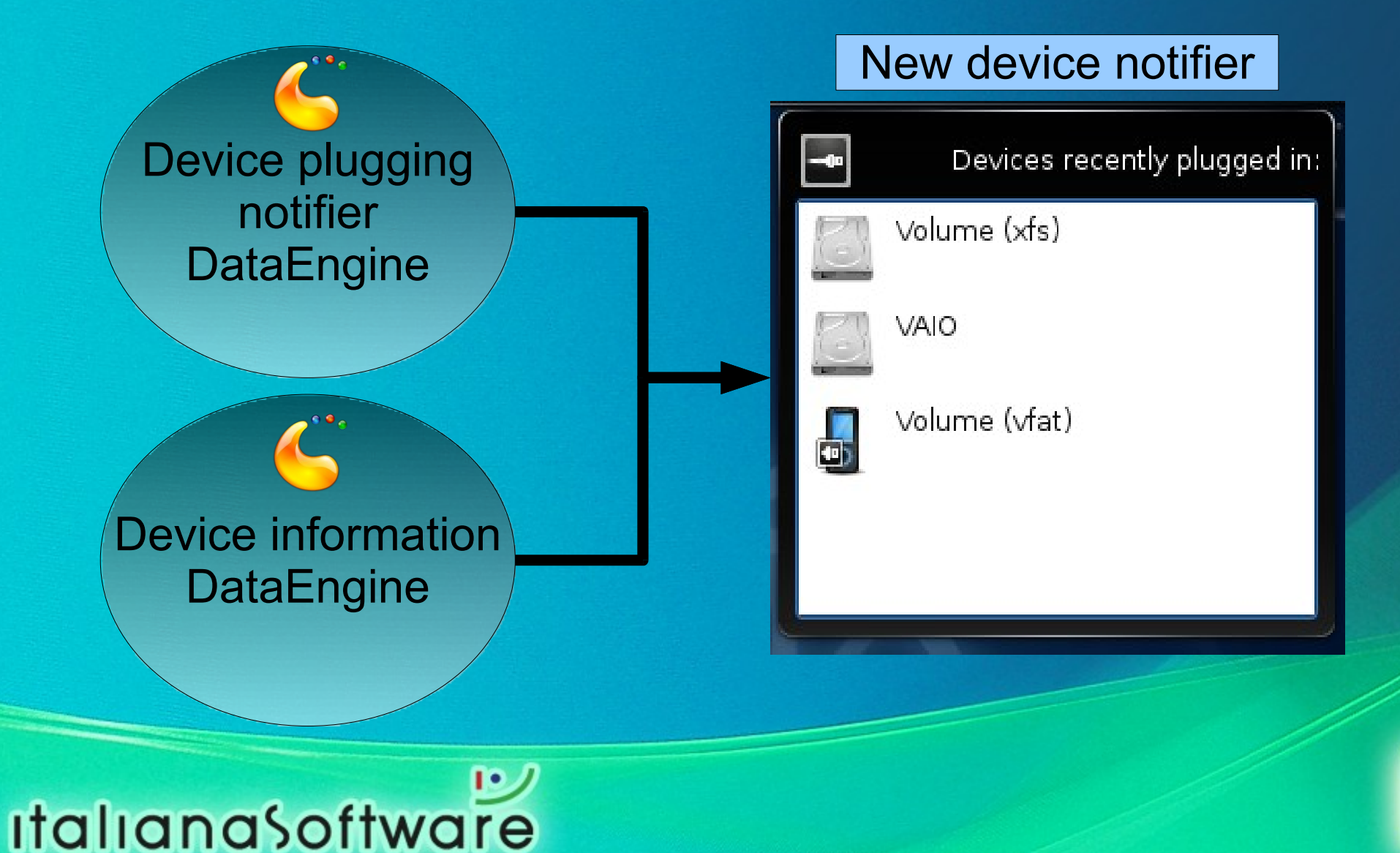

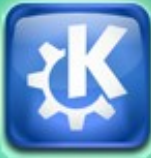

## The challenges

- For the SOA inter-connection technology:
	- ➔ provide an easy programming environment to create powerful orchestrators;
	- ➔ data protocol and transport mechanism independency.
- For the desktop UI framework:
	- separate data from presentation;
	- flexibility: UI components should be organized by the user.

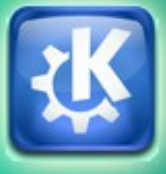

#### **Presentation flexibility**

- Plasma allows the user to:
	- ➔ place any number of applets wherever he wants;
	- ➔ scale applets;
	- ➔ rotate applets;

- ➔ group applets in different "activities";
- ➔ zoom semantically over his desktop, making easy to orientate even in a lot of UI components and component groups.

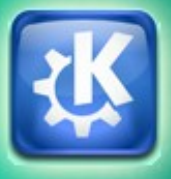

#### Placing, scaling and rotating

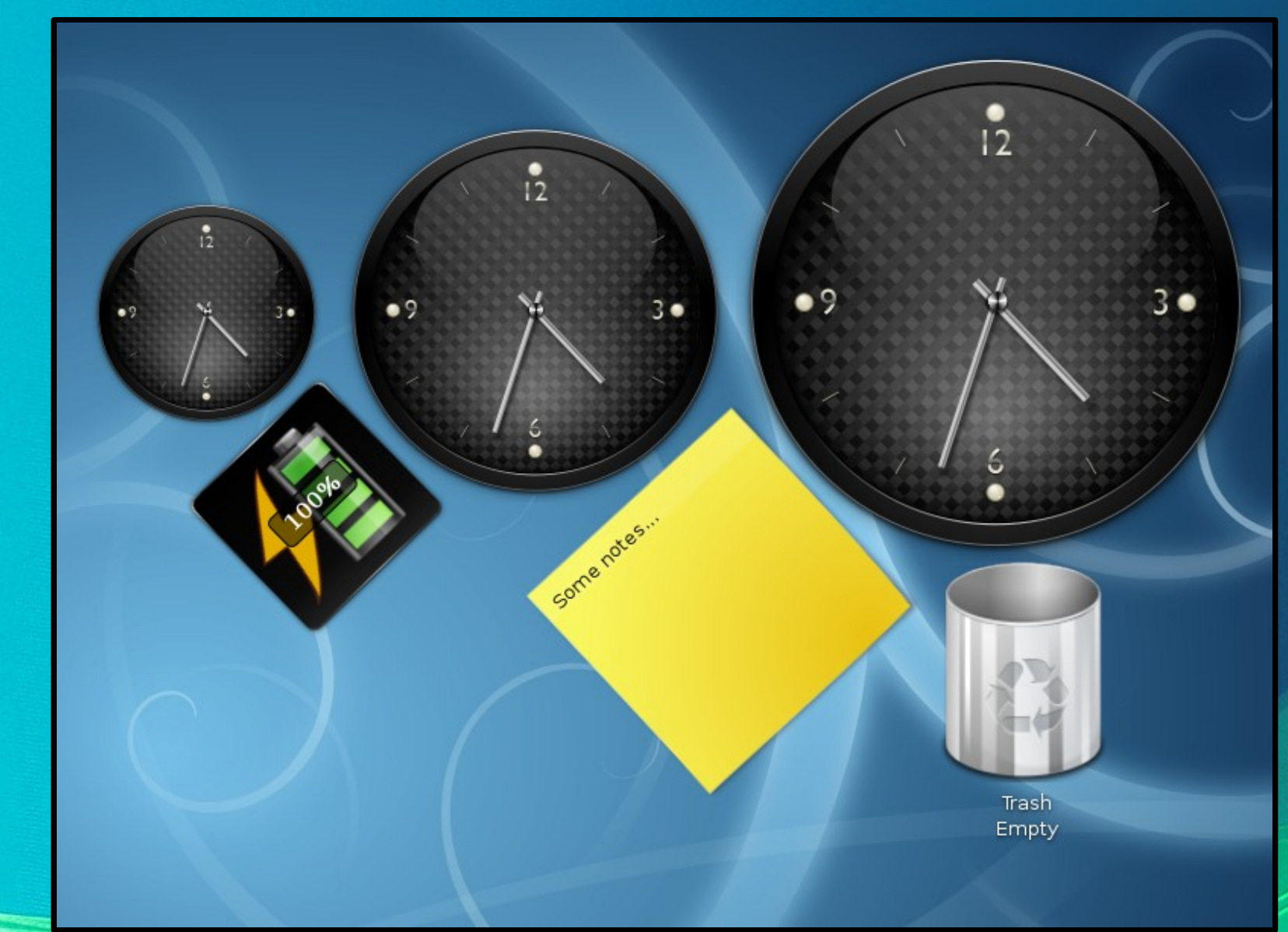

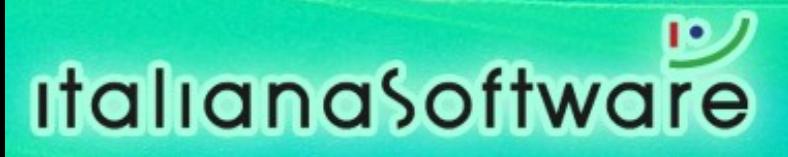

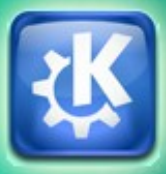

#### Activities and semantic zooming

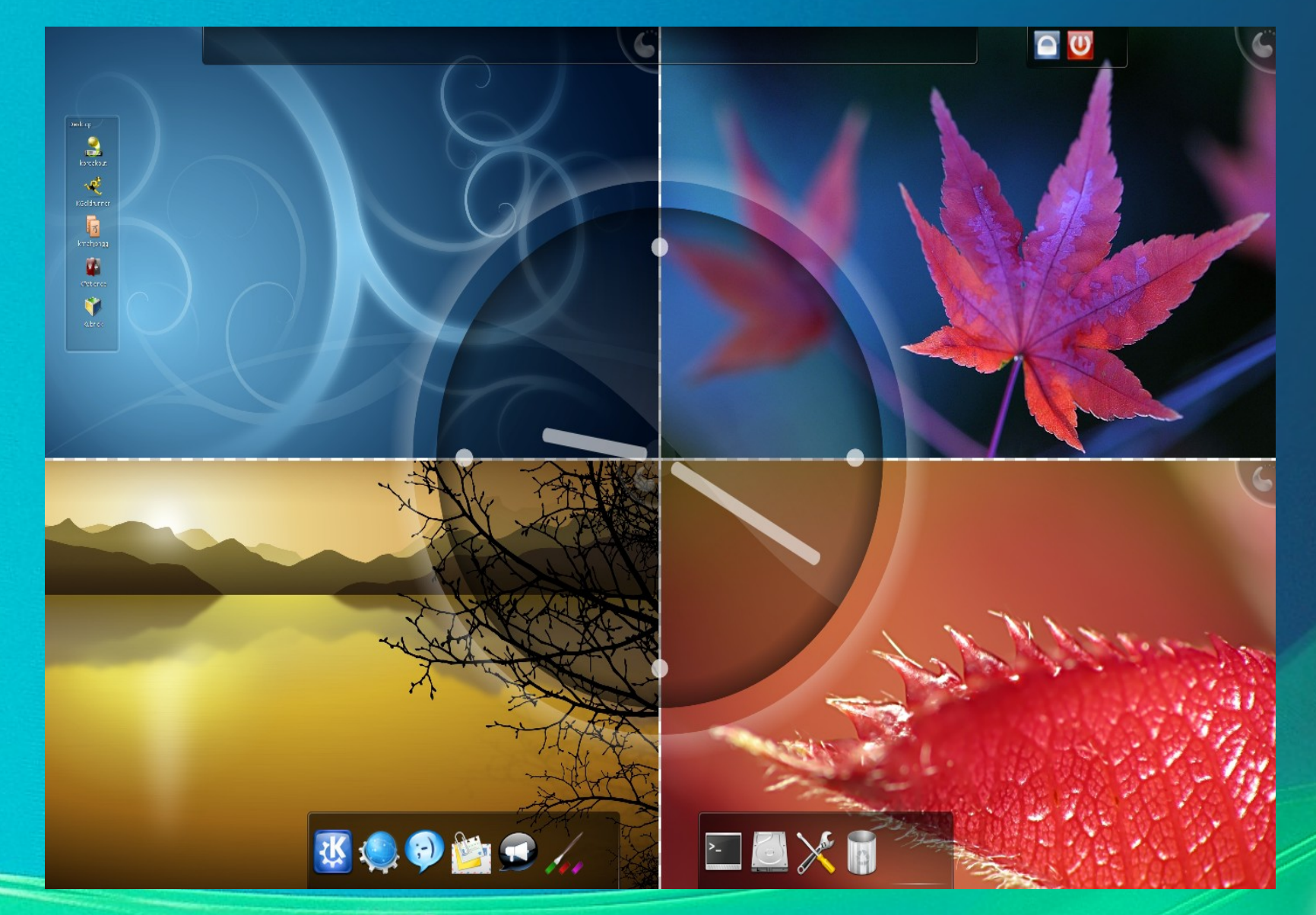

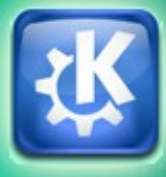

#### The current state

- Two examples of what we can do today.
- We orchestrate D-Bus and DCOP SOAs with JOLIE, forming larger SOAs.

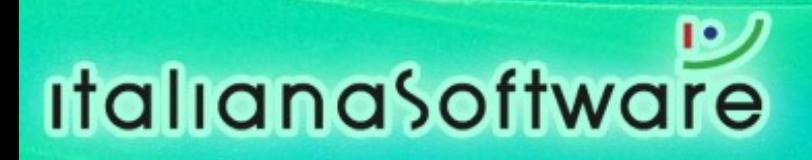

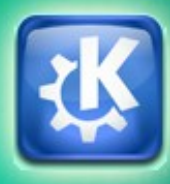

#### Echoes: managing remote media players

- Echoes offers a web interface for controlling a media player (in this example, we use Amarok).
- The web interface is synchronized with the current state of the media player.
- The state is shared among the clients.

#### JOLIE web server technology testing in collaboration with:

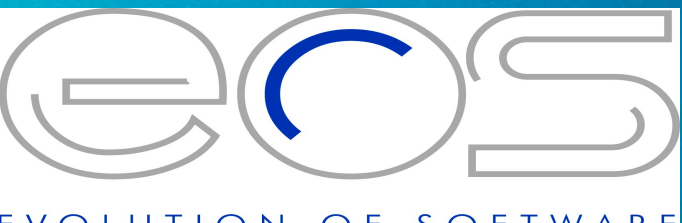

TION OF SOFTWARE

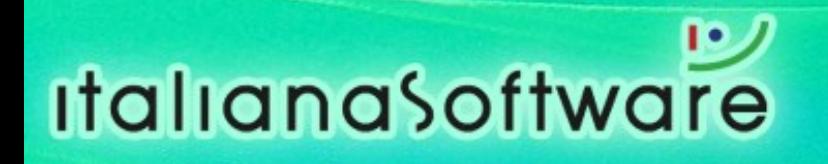

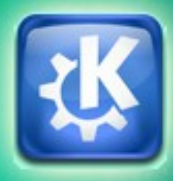

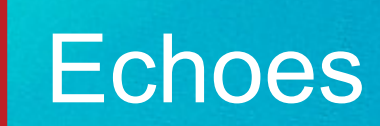

## DEMO

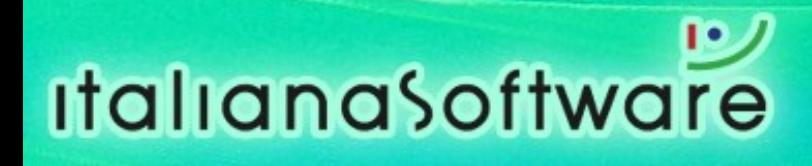

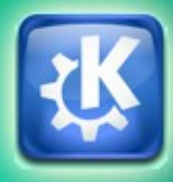

#### Vision: a SOA for distributed presentations

- $\bullet$  A presenter  $(P)$ , gives a presentation.
- Some clients  $(C_1, C_2, C_3, ...)$  want to follow that presentation in their local viewer.
- The resulting network is a P2P one.

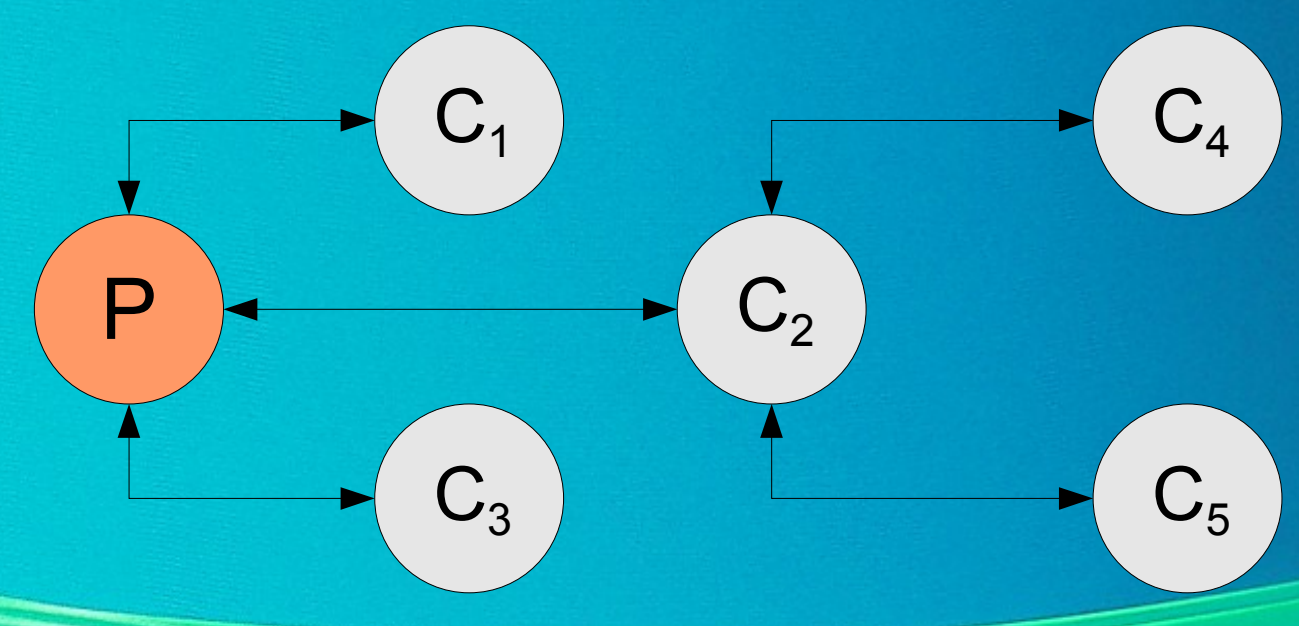

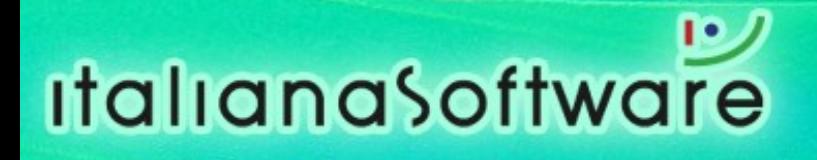

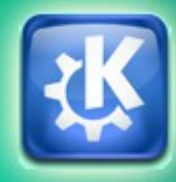

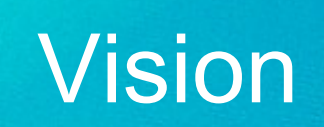

# DEMO

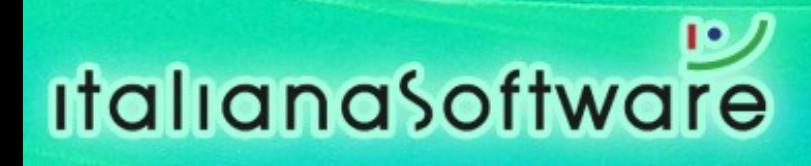

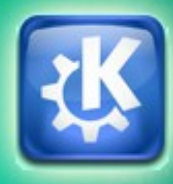

#### Vision: the architecture

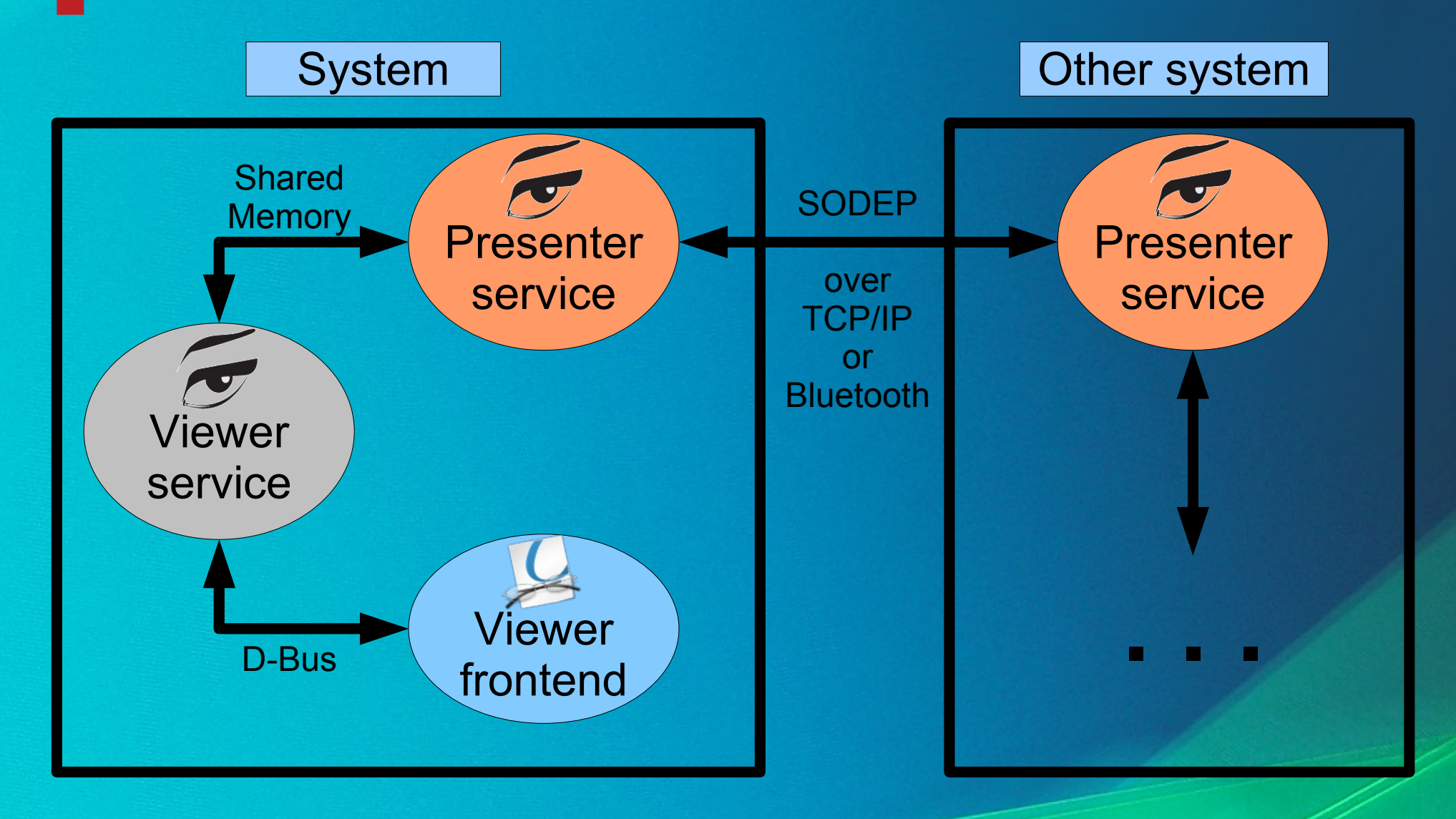

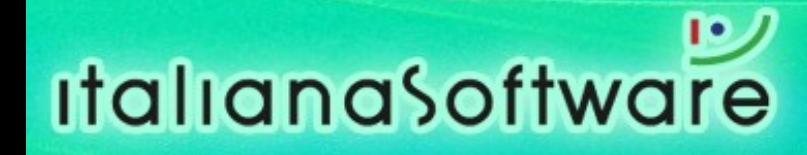

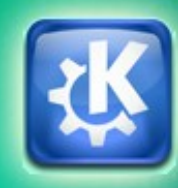

#### Connecting the two solutions

- JOLIE solves the SOC related problems.
- **Plasma solves the UI related problems.**
- Let's make them talk to each other!

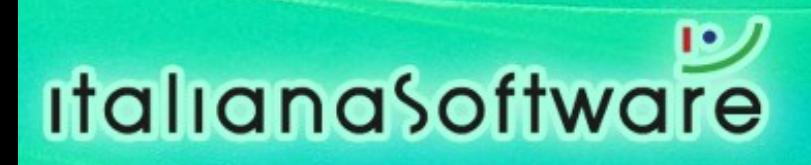

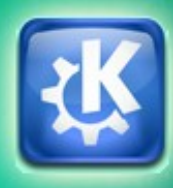

#### Plasma::Service

Abstraction layer that allows Plasma applets to access and manipulate service data.

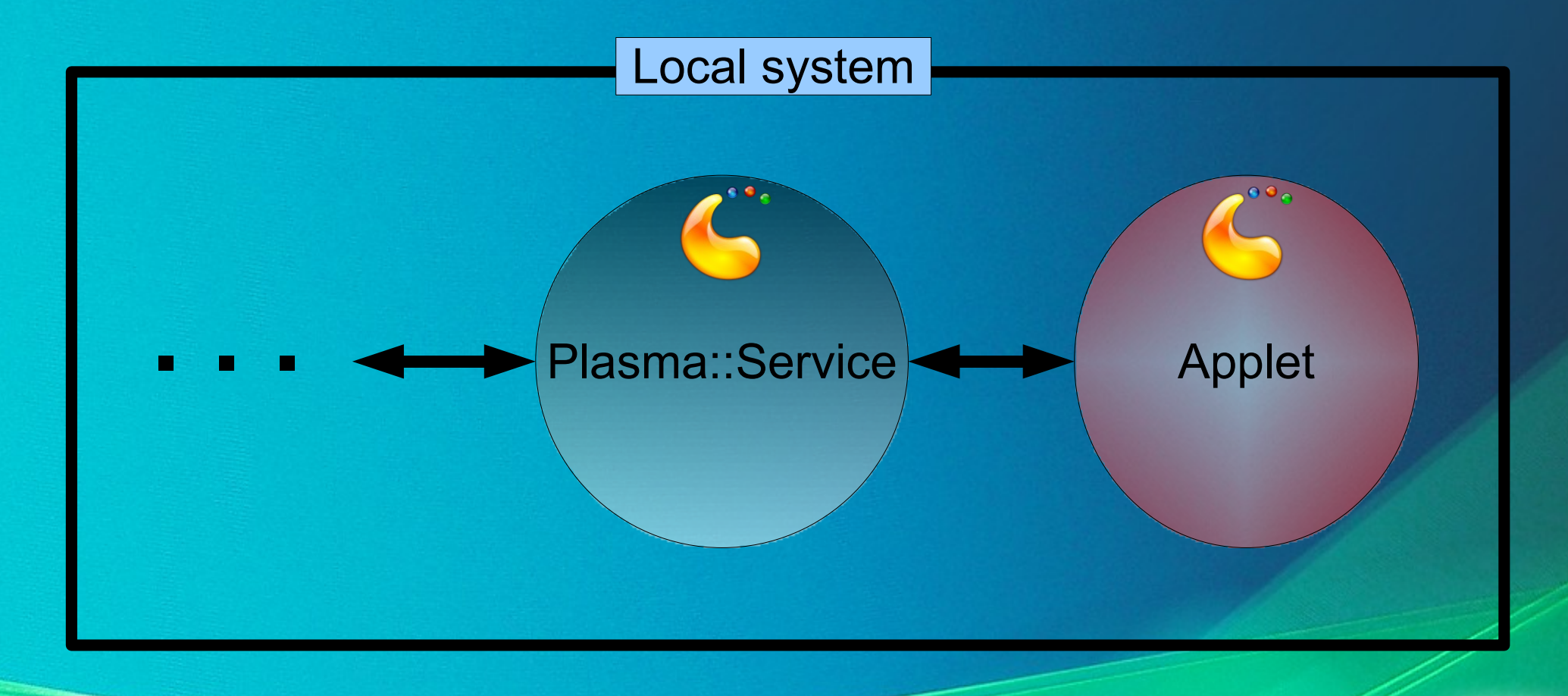

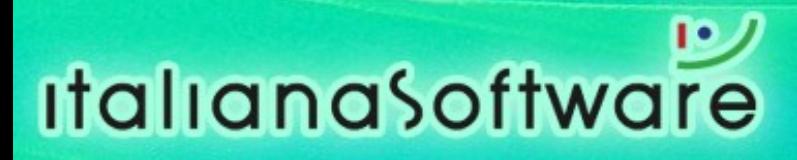

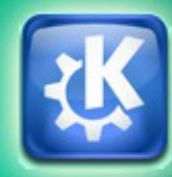

#### **MetaService**

- A single JOLIE service giving access to entire SOAs.
- Embeds other services and/or redirects requests to other existing ones.

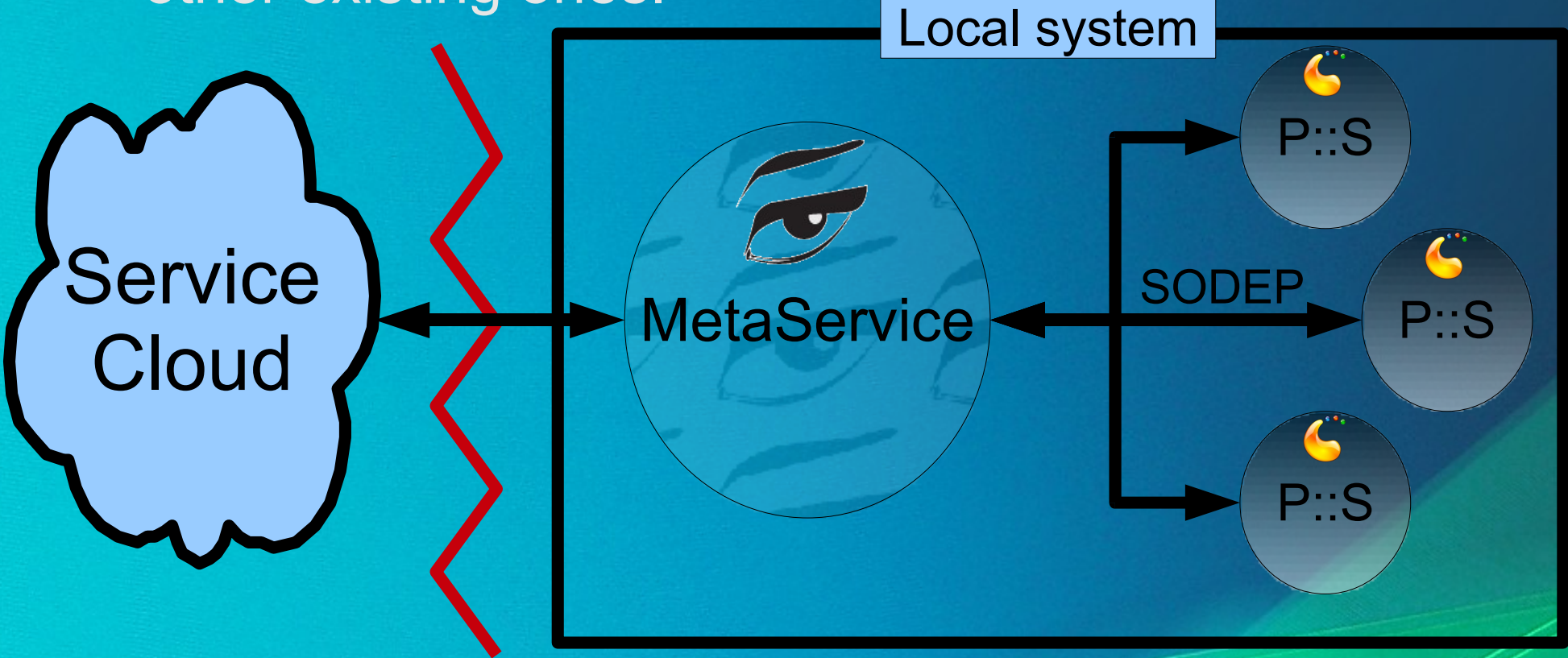

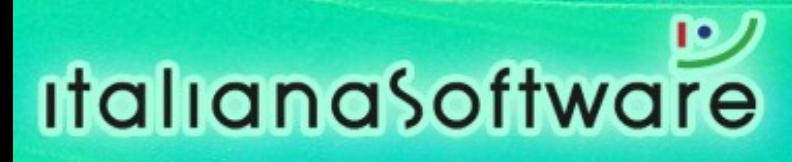

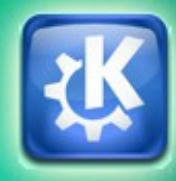

#### MetaService (2)

**MetaService features:** 

**italianasoftware** 

- ➔ communicate seamlessly with existing services, local or remote;
- ➔ deploy JOLIE services (by embedding), making them accessible by others;
- ➔ unique communication endpoint (TCP/IP) for all of your services;
- ➔ deploy Plasma data handlers as services (WIP).
- Plasma::Service allows plasmoids to make use of all of these features.

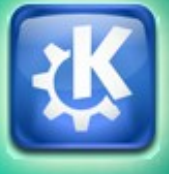

#### Example: Vision revisited

#### Presenter (A) Client (B)

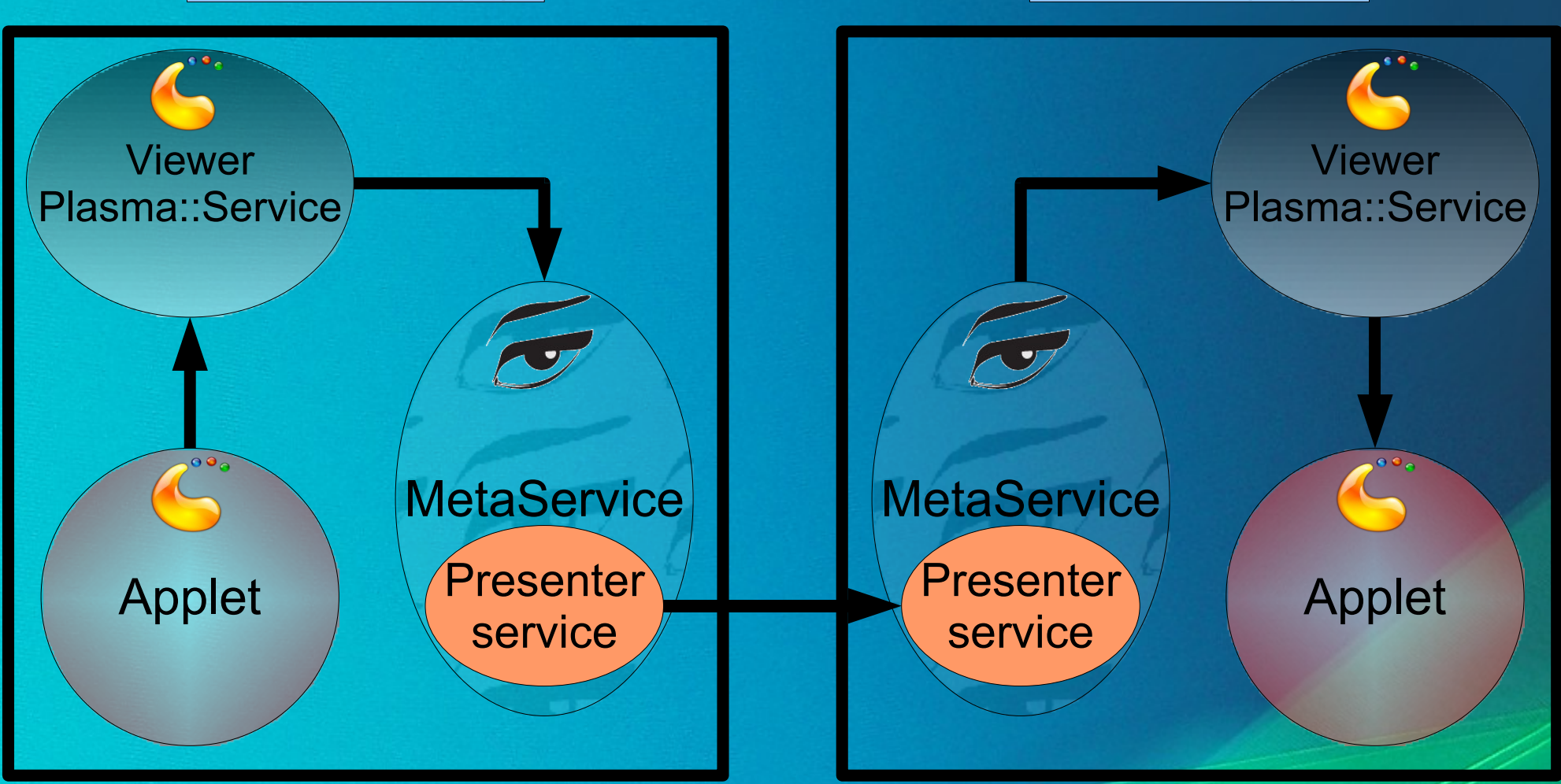

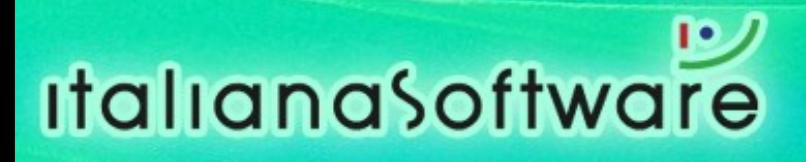

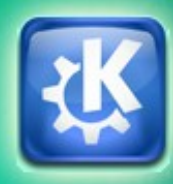

## **Conclusions**

- The new architecture enables the seamless integration of UI components (applets) with services.
- Easy service access with the Plasma::Service API.
- **Easy service writing with the JOLIE language and** MetaService-based deployment.
- New possibilities for making applications that exploit service-oriented desktops.
- Service-oriented Computing brought to every desktop user and programmer.

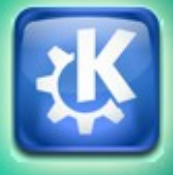

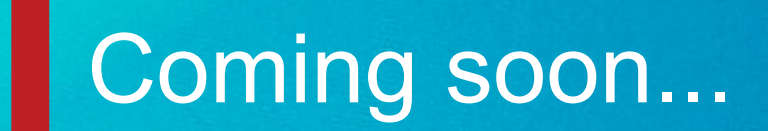

# **KDE 4.2 2009**

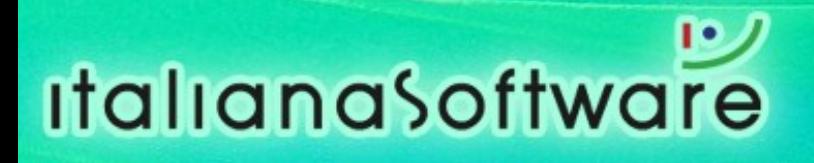

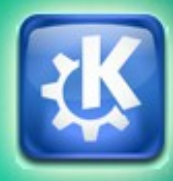

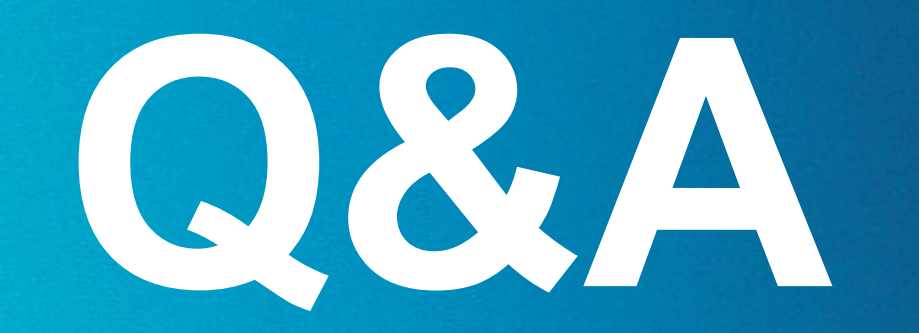

#### **Do I actually have time left?**

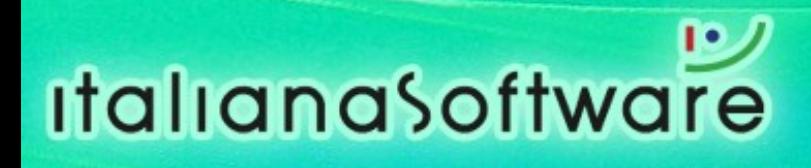

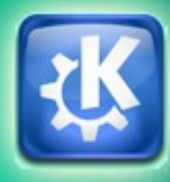

# **Thank you!**

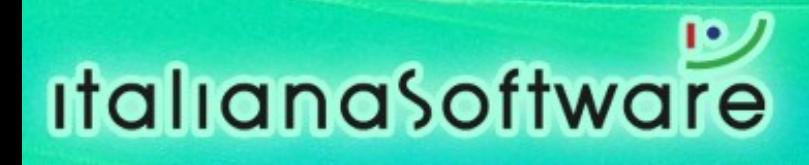

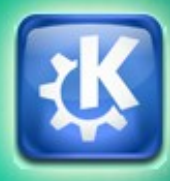